# **1Z0-533Q&As**

Oracle Hyperion Planning 11 Essentials

### **Pass Oracle 1Z0-533 Exam with 100% Guarantee**

Free Download Real Questions & Answers **PDF** and **VCE** file from:

**https://www.leads4pass.com/1z0-533.html**

100% Passing Guarantee 100% Money Back Assurance

Following Questions and Answers are all new published by Oracle Official Exam Center

**C** Instant Download After Purchase

**83 100% Money Back Guarantee** 

365 Days Free Update

**Leads4Pass** 

800,000+ Satisfied Customers

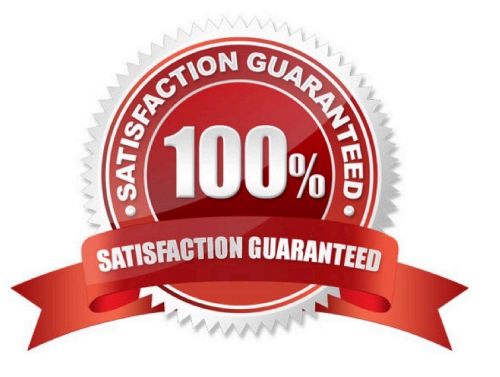

#### **QUESTION 1**

Assuming the following dimensions and members:

Scenario - Actual, Budget and Year - 2010, 2011, you need to create a data form with two columns. One column should list Actual for 2010 and the second column should list Budget 2011. You do not want to show data for Actual 2011 even though the first three months of the year have been loaded from the GL.

What is the best way to only show the 2 columns in the data form?

A. You cannot build a data form with these two columns, hour columns will display: Actual >2010, Actual >2011, Budget->2010 and Budget >2011

B. Use Segments on the data form to create the asymmetric columns.

C. Use User Variables on the data form to create the asymmetric columns.

D. Use a composite data form to meet this requirement.

E. Use data suppression on the data form.

Correct Answer: B

Asymmetric rows and columns are ones in which different sets of members are selected across the same dimension.

#### **QUESTION 2**

Management dictates a major reorganization of the company structure, meaning you need to rebuild the Entity dimension from the beginning. You need to delete members in the Entity dimension. Identify the three true statements about deleting members from a Planning application.

A. You must delete members one by one.

B. You must delete a reference to a member from all data forms before deleting it from the dimension.

C. In a data form definition, you selected @IDescendants(IT) for the entity dimension in the page section. The IT member will remain but 2 of its 10 cost centers are being removed. You must remove the reference to "IT" in this data form.

D. You should back up all data for the deleted entity members; after a member is deleted, the data is not retained.

E. A database refresh is required after deleting members from the Entity dimension.

Correct Answer: BDE

B: members of the dimension entity must be first delete in data forms and then in the library dimension

D: Make a backup to retain the information.

E: A refresh of the database is required.

#### **QUESTION 3**

Identify two times when a security refresh needs to be performed.

- A. Member access has been assigned to a group.
- B. Member access has been assigned to a user.
- C. New group is created.
- D. A new Member "East" has OnDESCENDANTSCREAD.access assigned.
- E. New business rule is created.

Correct Answer: AB

After you establish or update user and group security, the Planning application needs to be refreshed to complete the update to Analytic Services security filters.

#### Incorrect:

D: This options badly worded. We here assume that the security of the member has not changed. C, E: no security has changed.

Reference: HYPERION SYSTEM 9 PLANNING, RELEASE 9 . 2 . 0 . 3 About Security in Planning

#### **QUESTION 4**

Assuming you have a Period dimension with calendar months rolling to quarters to total years. If you assign the property Time Balance Last to the "Headcount" account member, what will user see for Q1?

- A. January\\'s value
- B. March\\'s value
- C. The total of January+February +March
- D. The average of January + February + March

Correct Answer: B

Set the time balance as "last" when you want the parent value to represent the value of the last member in the branch (often at the end of a time period).

Note:

Essbase - Time balance properties

The tags :

first,

last,

average,

#### and expense

are available exclusively for use with accounts dimension members.

Using this tag requires an accounts dimension and a time dimension

If an accounts dimension member uses the time balance property, it affects how Essbase calculates the parent of that member in the time dimension. By default, a parent in the time

dimension is calculated based on the consolidation and formulas of its children. For example, in the database in this scenarion, the Q1 member is the sum of its children (Jan, Feb, and Mar). However, setting a time balance property causes

parents, for example Q1, to roll up differently.

If you set the time balance as first, last, or average, set the skip property to tell Essbase what to do when it encounters missing values or values of 0.

#### **QUESTION 5**

What differentiates a user-defined custom dimension from the Entity and Account dimensions?

- A. You can only add custom attributes to user-defined custom dimensions.
- B. You assign valid plan types for the user-defined custom dimension at the dimension level.
- C. You assign data types for the user-defined custom dimension at the dimension level.
- D. You cannot: assign security for user-defined custom dimensions.
- E. You can easily delete a user-defined custom dimension in Planning but you cannot delete an Entity dimension.
- Correct Answer: B

User-defined custom dimensions differ from the Entity and Account dimensions in that you assign valid plan types at the dimension level, not at the member level. All members of a user defined custom dimension are valid for plan types assigned at the dimension level.

#### **QUESTION 6**

Which three components can be changed after the creation of the Planning application?

- A. Number of years
- B. Names of plan types
- C. Number of plan types
- D. Initialization of WFP or CapEx Planning modules
- E. Weekly distribution spread
- F. Year Dimension Name

G. Default Currency

#### Correct Answer: ADF

Note: WFP ?Workforce planning. Oracle Hyperion Capital Expense Planning (CAPEX) software is a specialized planning module that automates the planning of capital assets and capital asset related expenses, such as depreciation, maintenance and insurance.

#### **QUESTION 7**

What four functions can Administrators use the Copy Data feature In Planning to do?

- A. Copy data values from one dimensional intersection to another dimensional intersection.
- B. Copy planning unit annotations.
- C. Copy supporting detail.
- D. Copy cell text.
- E. Copy account annotations.

Correct Answer: ACDE

Administrators can use Copy Data to copy plans from one dimensional intersection to another (A), including relational data and supporting detail (C).

You can copy account annotations (E), supporting detail, and cell text (D). You cannot copy planning unit annotations.

Reference: Oracle Hyperion Planning, Fusion Edition, Copying Data

#### **QUESTION 8**

Identity the true statement about Custom Menus.

- A. Custom menus can provide links to data forms, Business Rules, URLs, and Planning preferences.
- B. Custom menus require Java scripting knowledge to create.
- C. You can assign security to custom menus so that only specific users or groups can see the custom menu.
- D. Custom menus are assigned to data forms only.
- E. Custom menus are limited to a single list of tasks; you cannot group them into sub categories.

Correct Answer: A

Custom menus can be used to launch the following:

Business Rules

Context sensitive data forms

#### URL

Context sensitive Process Management

#### **QUESTION 9**

Identify the one Planning component that is not accessible over the Web.

- A. Dimension Editor for Planning
- B. Shared Services
- C. Exchange Rates Definition
- D. Planning Utilities
- E. Create and Manage Database Options
- F. Create Data Sources
- Correct Answer: D

Hyperion Planning Utilities can only be used locally.

#### **QUESTION 10**

What are valid data types for the Accounts dimension? Select all that apply.

- A. Currency
- B. Non-currency
- C. Percentage
- D. Saved Assumption
- E. Text
- F. Smart List
- G. Date
- Correct Answer: ABCEFG

Data types:

How values are stored and displayed:

\*Currency (A)

\*Non-Currency (B)

\*Percentage (C)

\*Smart List (F)

\*Date (G)

\*Text (E)

\*Unspecified

F

or accounts, if Data Type is set to any value except Currency, you must set Exchange Rate Type to None.

Note:

The accounts dimension is a dimension type that makes accounting intelligence available. Only one dimension can be defined as Accounts.All members in the accounts dimension inherit the accounts property. You can create an outline that does not have an accounts dimension.

#### **QUESTION 11**

You are designing the storage properties for your Planning application.

What two design principles should you follow related to the dynamic calc storage property?

A. Dynamically calculated members should roll up to stored members.

B. You cannot calculate and store dynamic calculated members in calc scripts and business rules.

C. Consider dynamic calc members on sparse parents with 100 t children.

D. Tagging upper-level members of sparse dimensions can reduce block size.

E. If you use a large number of dynamic calcs, you should consider increasing the Dynamic Calculator Cache.

F. Consider Dynamic Calc and Store over Dynamic Calc.

Correct Answer: BE

B:

"If you specify a Dynamic Calc or Dynamic Calc and Store member explicitly in a calculation script, the calculation script fails. You cannot do a calculation script calculation of a Dynamic Calc or Dynamic Calc and Store member. To use a

calculation script to calculate a member explicitly, do not tag the member as Dynamic Calc.

E: The dynamic calculator cache is a buffer in memory that Essbase uses to store all of the blocks needed for a calculation of a Dynamic Calc member in a dense dimension (for example, for a query).

Incorrect answer:

F: Storing the information is no advantage in this scenario.

#### **QUESTION 12**

Identify the two statements about the Planning Import security utility.

- A. Imports Planning application access for users and groups
- B. Imports users and groups into Planning

**Leads4Pass** 

- C. Requires the source text file to be named PLANSECFILE.txt
- D. Can be scheduled to run nightly using an encrypted password
- E. Clears existing security definitions by default before the import takes place

Correct Answer: AD

The Import Security utility performs a Oracle Hyperion Planning security import.

A: The ImportSecurity utility loads access permissions for users or groups from a text file into Planning.

(To add users or groups, see the Oracle Hyperion Enterprise Performance Management System Security Administration Guide. . not B)

Importing access permissions overwrites existing access assignments only for imported members, data forms, data form folders, task lists, Calculation Manager business rules, and Calculation Manager business rule folders. All other existing

access permissions remain intact. (not E).

The SL\_CLEARALL parameter clears all existing access permissions; you can use it with other parameters to replace existing access permissions. See also Exporting Access Permissions.

D: To import access permissions into Planning:

Locate the ImportSecurity utility by navigating to the bin directory.

From the Command Prompt, enter this case-sensitive command, one space, and the parameters, separating each with a comma. Enclose the parameters with double quotation marks:

ImportSecurity.cmd [-f:passwordFile] "appname,username,[delimiter],[RUN\_SILENT],[SL\_CLEARALL]"

This command can be scheduled.

#### **QUESTION 13**

In the Workforce Planning module, an employee is terminated.

What two activities do you perform in WFP, so that total salary numbers are correctly calculated?

- A. Run a business rule to change the employee\\'s status.
- B. Change the employee\\'s status on a data form using the Smart List drop down.
- C. Change the employee\\'s status on a data form using the free form text measure.
- D. Change the employee status attribute association in the Employee dimension.

E. Delete the employee from Workforce Planning.

Correct Answer: AB

**Leads4Pass** 

You can change the status of the Employee through options from a Drop down/Smart List on a data form by running a Business Rule.

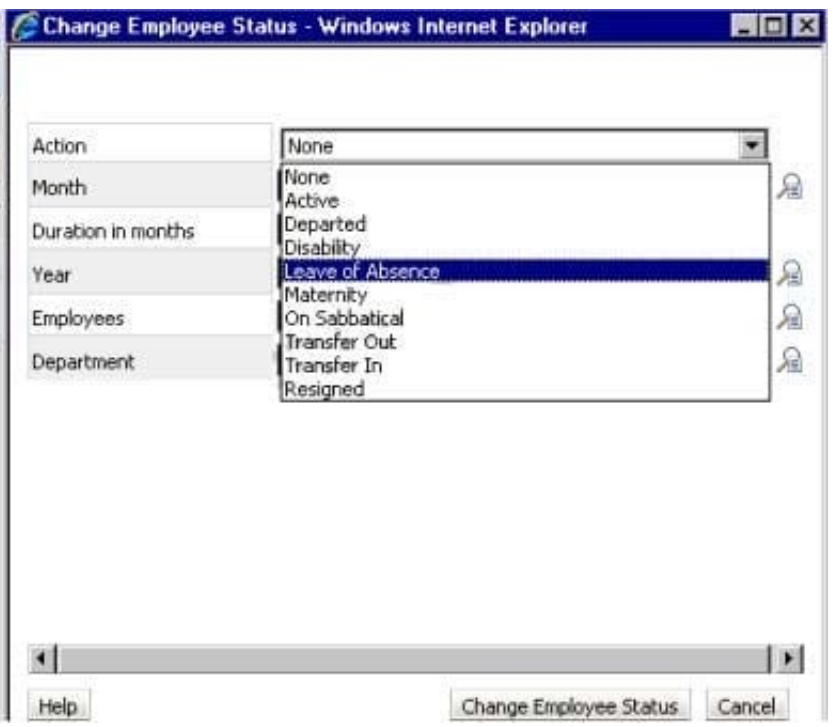

Incorrect answer:

Deleting the employee is a bad praxis. It would remove old salary entries.

You do not access the attributes directly on the Employee dimension.

Note: The Workforce Planning Module for Hyperion Planning provides a robust set of calculations and pre-defined webforms that allows organizations to track and budget down to the benefit-level for each employee.

#### **QUESTION 14**

Identify the three true statements about weekly distribution.

A. For Weekly Distribution options 445, 454, 544, the quarterly values are treated as if they are divided into 13 weeks and the weeks are distributed via a pattern you specify.

B. The only valid weekly distribution options are 445, 454, and 544.

C. If you select the 4-5-4 Weekly distribution option, Planning treats the first month in the quarter as if it has 4 weeks, the second month as If it has 5 weeks, and the third month as if it has 4 weeks.

D. If you choose weekly distribution for Custom-based time periods. Planning will not distribute the data values across base periods.

E. Weekly distribution determines how data entered into summary periods should spread to its base periods.

#### Correct Answer: ACE

A: If you select a weekly distribution pattern other than Even, Planning treats quarterly values as if they were divided into 13 weeks and distributes weeks according to the selected pattern.

E:

Weekly distribution sets the monthly distribution pattern, based on the number of fiscal weeks in a month. This determines how data in summary time periods spreads within the base time period. When users enter data into summary time

periods, such as quarters, the value is distributed over base time periods in the summary time period.

#### **QUESTION 15**

What are two user interfaces to Planning data forms?

A. EPM Workspace

- B. Excel Add-in
- C. Smart View Essbase Provider
- D. Smart View Planning Provider
- E. Planning ADM Driver for FR

Correct Answer: AD

Planning data forms can be accessed from within the EPM Workspace and from Smart View Planning Provider.

Note: Smart View provides a common Microsoft Office interface for Oracle Essbase, Oracle Hyperion Financial Management, Fusion Edition, Oracle Hyperion Planning, Fusion Edition, Oracle Enterprise Performance Management Workspace, Fusion Edition, Oracle Business Intelligence Enterprise Edition, and Oracle\\'s Hyperion?Enterprise?data. Using Smart View, you can view, import, manipulate, distribute and share data in Microsoft Excel, Word, and PowerPoint interfaces.

[Latest 1Z0-533 Dumps](https://www.leads4pass.com/1z0-533.html) [1Z0-533 PDF Dumps](https://www.leads4pass.com/1z0-533.html) [1Z0-533 Practice Test](https://www.leads4pass.com/1z0-533.html)